## **COMO PUEDO CONOCER LA FECHA DE CIERRE DEL RESUMEN DE CUENTA**

## **Estimado cliente:**

**Para su comodidad podrá imprimir el presente documento haciendo "click" en el icono correspondiente del encabezamiento.**

## La tarjeta cierra siempre el  $\rightarrow$  **PRIMER JUEVES DESPUES DEL DIA 25 DE CADA MES.**

Usted puede consultar la fecha exacta ingresando a [www.masterconsultas.com.ar](http://www.masterconsultas.com.ar/) (como se explica en la Consulta **COMO OBTENGO EL RESUMEN DE CUENTA MENSUAL SIN CONCURRIR AL BANCO** y haciendo "clic" en la opción **"INFORMACION FINANCIERA - PROXIMOS CIERRES"** obtendrá esta información.

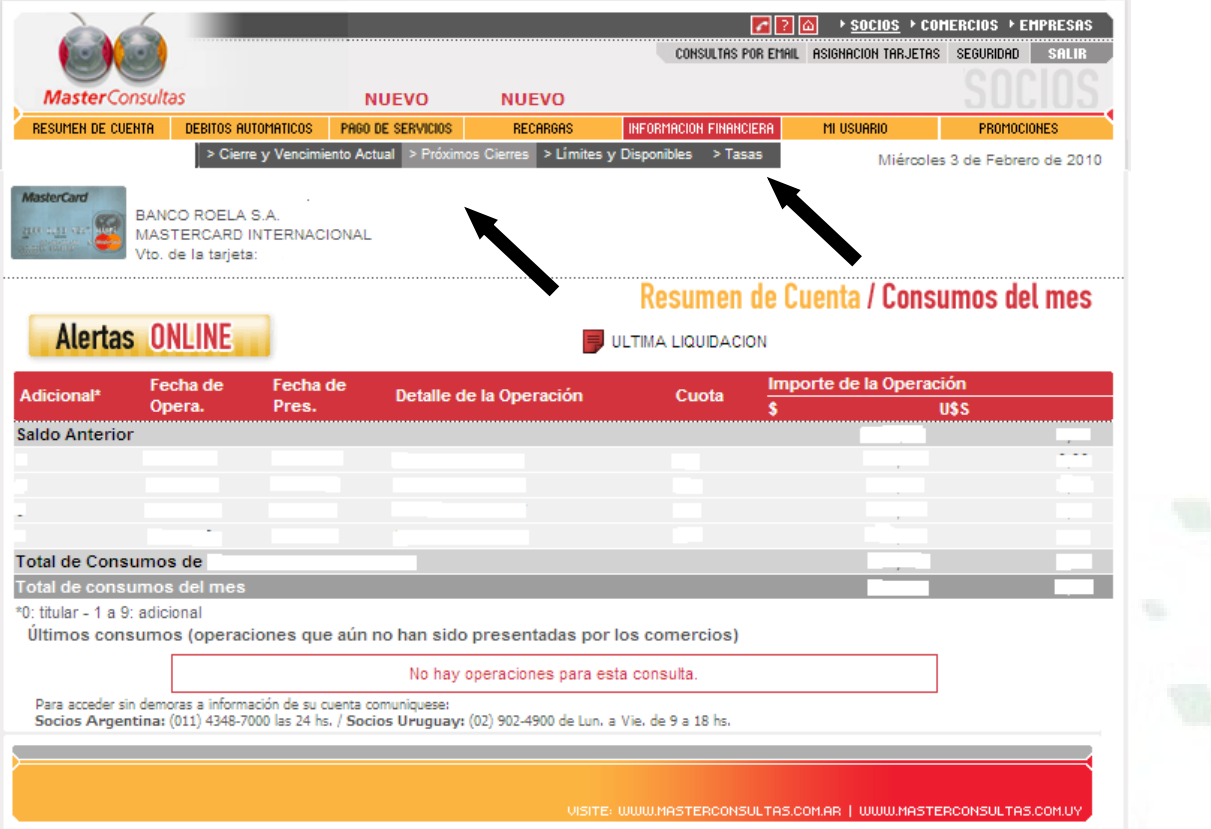

*Nota: para salir del sistema de Masterconsultas haga clic en la opción "Salir" en el margen superior derecho.*